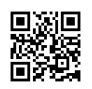

08:52:17: [0:00:00.005] DEBUG: Debugging enabled

08:52:17: [0:00:00.020] DEBUG: Running the 32 bit version.

08:52:17: [0:00:00.020] Display month: Ticks: 1356994800 Date: 01-01-2013 Time: 00:00:00 DST: No

08:52:17: [0:00:00.023] DEBUG: Scanning folder for plugins: C:\Program

Files\Rainlendar2\plugins\

08:52:17: [0:00:00.023] DEBUG: Found file: CalDAVPlugin.dll

08:52:17: [0:00:00.023] DEBUG: Found file: CSVPlugin.dll

08:52:17: [0:00:00.023] DEBUG: Found file: GooglePlugin.dll

08:52:17: [0:00:00.024] DEBUG: Found file: iCalendarPlugin.dll

08:52:17: [0:00:00.024] DEBUG: Found file: IniFormatPlugin.dll

08:52:17: [0:00:00.025] DEBUG: Found file: NetworkPlugin.dll

08:52:17: [0:00:00.025] DEBUG: Found file: OutlookPlugin.dll

08:52:17: [0:00:00.025] DEBUG: Found file: RTMPlugin.dll

08:52:17: [0:00:00.025] DEBUG: Found file: ToodledoPlugin.dll

08:52:17: [0:00:00.049] Category file: C:\Users\Solstickan\.rainlendar2\categories.ini

08:52:17: [0:00:00.050] Alarms file: C:\Users\Solstickan\.rainlendar2\alarms.ini

08:52:17: [0:00:00.050] DEBUG: Scanning folder for skins: C:\Program

Files\Rainlendar2\skins\

08:52:17: [0:00:00.050] DEBUG: Found skin: Chromophore.r2skin

08:52:17: [0:00:00.050] DEBUG: Found skin: Savannah.r2skin

08:52:17: [0:00:00.050] DEBUG: Found skin: Shadow4.r2skin

08:52:17: [0:00:00.050] DEBUG: Scanning folder for skins:

C:\Users\Solstickan\.rainlendar2\skins\

08:52:17: [0:00:00.050] DEBUG: The skin is already in the list: Savannah.r2skin

08:52:17: [0:00:00.052] DEBUG: Flushed the config to disk (time: 1)

08:52:17: [0:00:00.052] DEBUG: Refresh step 1

08:52:17: [0:00:00.052] Reading skin C:\Program Files\Rainlendar2\skins\Savannah.r2skin

- 08:52:17: [0:00:00.053] DEBUG: Variable: Calendar\_width: 242
- 08:52:17: [0:00:00.053] DEBUG: Variable: Calendar\_height: 260

08:52:17: [0:00:00.053] DEBUG: Variable: Visible\_month: 0

08:52:17: [0:00:00.053] DEBUG: Variable: Show\_adjacent\_days: true

08:52:17: [0:00:00.053] DEBUG: Variable: Show\_week\_numbers: false

08:52:17: [0:00:00.053] DEBUG: Variable: Eventlist\_width: 242

08:52:17: [0:00:00.053] DEBUG: Variable: Eventlist\_height: 300

08:52:17: [0:00:00.053] DEBUG: Variable: Todolist\_width: 242

08:52:17: [0:00:00.053] DEBUG: Variable: Todolist\_height: 300 08:52:17: [0:00:00.053] DEBUG: Variable: Quickadd\_width: 242 08:52:17: [0:00:00.053] DEBUG: Variable: Day\_view\_width: 242 08:52:17: [0:00:00.053] DEBUG: Variable: Day\_view\_height: 400 08:52:17: [0:00:00.053] DEBUG: Variable: Autoscroll: true 08:52:17: [0:00:00.053] DEBUG: Variable: Day\_view\_time\_format: 08:52:17: [0:00:00.053] DEBUG: Variable: Day\_view\_date\_format: 08:52:17: [0:00:00.053] DEBUG: Variable: Week\_view\_width: 484 08:52:17: [0:00:00.053] DEBUG: Variable: Week\_view\_height: 400 08:52:17: [0:00:00.053] DEBUG: Variable: Week\_view\_time\_format: 08:52:17: [0:00:00.053] DEBUG: Variable: Week\_view\_date\_format: 08:52:17: [0:00:00.053] DEBUG: Variable: Today\_position: 0 08:52:17: [0:00:00.053] DEBUG: Variable: Autoscroll: true 08:52:17: [0:00:00.053] DEBUG: Variable: Visible\_month: 0 08:52:17: [0:00:00.053] DEBUG: Variable: Calendar\_width: 484 08:52:17: [0:00:00.054] DEBUG: Variable: Calendar\_height: 500 08:52:17: [0:00:00.054] DEBUG: Variable: Show\_week\_numbers: false 08:52:17: [0:00:00.054] DEBUG: Variable: Visible\_month: +0 08:52:17: [0:00:00.054] DEBUG: Variable: Show\_week\_numbers: false 08:52:17: [0:00:00.054] DEBUG: Variable: X\_count: 2 08:52:17: [0:00:00.054] DEBUG: Variable: Y\_count: 2 08:52:17: [0:00:00.054] DEBUG: Reading file xml/elements.xml 08:52:17: [0:00:00.056] DEBUG: Reading file xml/calendar.xml 08:52:17: [0:00:00.057] DEBUG: Reading file xml/tooltip.xml 08:52:17: [0:00:00.058] DEBUG: Reading file xml/alarm.xml 08:52:17: [0:00:00.059] DEBUG: Reading file xml/eventlist.xml 08:52:17: [0:00:00.060] DEBUG: Reading file xml/todolist.xml 08:52:17: [0:00:00.061] DEBUG: Reading file xml/quickadd.xml 08:52:17: [0:00:00.062] DEBUG: Reading file xml/dayview.xml 08:52:17: [0:00:00.063] DEBUG: Reading file xml/weekview.xml 08:52:17: [0:00:00.064] DEBUG: Reading file xml/monthview.xml 08:52:17: [0:00:00.065] DEBUG: Reading file xml/grid calendar.xml 08:52:17: [0:00:00.067] DEBUG: Skin "Savannah" read ok. 08:52:17: [0:00:00.067] DEBUG: Creating window "Alarm". 08:52:17: [0:00:00.068] DEBUG: Creating window "Tooltip". 08:52:17: [0:00:00.068] DEBUG: Creating window "TrayIcon". 08:52:17: [0:00:00.068] DEBUG: TrayIcon element: bitmap.trayicon.windows 08:52:17: [0:00:00.068] DEBUG: Creating window "Event List". 08:52:17: [0:00:00.069] DEBUG: Creating window "Todo List".

08:52:17: [0:00:00.069] DEBUG: Creating window "Month View".

08:52:17: [0:00:00.071] DEBUG: Flushed the config to disk (time: 1)

08:52:17: [0:00:00.071] DEBUG: Refresh step 2

08:52:17: [0:00:00.084] Local Time: Ticks: 1358149937 Date: 14-01-2013 Time: 08:52:17 DST: No

08:52:17: [0:00:00.084] UTC Time: Ticks: 1358149937 Date: 14-01-2013 Time: 07:52:17 DST: No

08:52:17: [0:00:00.084] Paths:

08:52:17: [0:00:00.084] Program: C:\Program Files\Rainlendar2\

08:52:17: [0:00:00.084] Resources: C:\Program Files\Rainlendar2\resources\

08:52:17: [0:00:00.084] Skins (program): C:\Program Files\Rainlendar2\skins\

08:52:17: [0:00:00.084] Skins (config): C:\Users\Solstickan\.rainlendar2\skins\

08:52:17: [0:00:00.084] Plugins: C:\Program Files\Rainlendar2\plugins\

08:52:17: [0:00:00.084] Locale (program): C:\Program Files\Rainlendar2\locale\

08:52:17: [0:00:00.084] Locale (config): C:\Users\Solstickan\.rainlendar2\locale\

08:52:17: [0:00:00.084] Scripts: C:\Program Files\Rainlendar2\scripts\

08:52:17: [0:00:00.084] Backup: C:\Users\Solstickan\.rainlendar2\backups\

08:52:17: [0:00:00.084] Config: C:\Users\Solstickan\.rainlendar2\rainlendar2.ini

08:52:17: [0:00:00.084] Available plugins:

08:52:17: [0:00:00.084] CalDAV Calendar (1.0.128)

08:52:17: [0:00:00.084] Comma Separated Values (1.2.128)

08:52:17: [0:00:00.084] Google Calendar (1.10.128)

08:52:17: [0:00:00.084] iCalendar Format (1.10.128)

08:52:17: [0:00:00.084] Rainlendar Ini Format (1.3.128)

08:52:17: [0:00:00.084] Network Shared Calendar (1.10.128)

08:52:17: [0:00:00.084] Microsoft Outlook (1.11.128)

08:52:17: [0:00:00.084] Remember The Milk (1.5.128)

08:52:17: [0:00:00.084] Toodledo (1.1.128)

08:52:17: [0:00:00.084] --------SETTINGS--------

08:52:17: [0:00:00.085] [DefaultSettings]

08:52:17: [0:00:00.085] WeekendDays=65

08:52:17: [0:00:00.085] WeekNumberDelta=0

08:52:17: [0:00:00.085] FirstWeekday=1

08:52:17: [0:00:00.085] SnapDistance=10

08:52:17: [0:00:00.085] SnapCenter=0

08:52:17: [0:00:00.085] CalendarWheelScroll=-1

08:52:17: [0:00:00.085] ListWheelScroll=10

08:52:17: [0:00:00.085] ShowFullEventSummary=1

08:52:17: [0:00:00.085] ShowFullTodoSummary=0

08:52:17: [0:00:00.085] SaveWindowPosition=1 08:52:17: [0:00:00.085] AddYears=1 08:52:17: [0:00:00.085] SmartWindows=0 08:52:17: [0:00:00.085] ClickThrough=0 08:52:17: [0:00:00.085] LockWindows=1 08:52:17: [0:00:00.085] GrowUpwards=0 08:52:17: [0:00:00.085] ShowUrlIcons=1 08:52:17: [0:00:00.085] CombineCalendarIcons=0 08:52:17: [0:00:00.085] ShowTasksInCalendar=0 08:52:17: [0:00:00.085] DisableTextFormatting=0 08:52:17: [0:00:00.085] ShowTooltips=1 08:52:17: [0:00:00.085] TooltipShowDescription=1 08:52:17: [0:00:00.085] AlarmShowStartTime=1 08:52:17: [0:00:00.085] AlarmShowEndTime=1 08:52:17: [0:00:00.085] AlarmShowLocation=1 08:52:17: [0:00:00.085] AlarmShowCalendar=0 08:52:17: [0:00:00.085] AlarmShowDueToEvent=1 08:52:17: [0:00:00.085] AlarmSupportMozillaAlarms=1 08:52:17: [0:00:00.085] EventListShowStartTime=1 08:52:17: [0:00:00.085] EventListShowEndTime=1 08:52:17: [0:00:00.085] EventListShowLocation=1 08:52:17: [0:00:00.085] EventListShowCalendar=0 08:52:17: [0:00:00.085] EventListHideDismissed=0 08:52:17: [0:00:00.085] EventListAgeFromStartOfWeek=1 08:52:17: [0:00:00.085] EventListGroupMultidayEvents=2 08:52:17: [0:00:00.085] EventListShowComingEvents=7 08:52:17: [0:00:00.085] EventListHeaderFormat= 08:52:17: [0:00:00.085] TodoListShowComingTasks=0 08:52:17: [0:00:00.085] TodoListShowDueTime=1 08:52:17: [0:00:00.085] TodoListShowLocation=1 08:52:17: [0:00:00.085] TodoListShowCalendar=0 08:52:17: [0:00:00.085] TransparencyType=2 08:52:17: [0:00:00.085] WindowPosition=3 08:52:17: [0:00:00.085] TooltipFadeDuration=250 08:52:17: [0:00:00.085] FadeDuration=500 08:52:17: [0:00:00.085] FadeDelay=0 08:52:17: [0:00:00.085] TransparencyNormal=255 08:52:17: [0:00:00.085] TransparencyMouseOver=255 08:52:17: [0:00:00.086] WindowScale=100

08:52:17: [0:00:00.086] WindowVisible=1 08:52:17: [0:00:00.086] UseWindowNames=1 08:52:17: [0:00:00.086] WindowPositionX=-1 08:52:17: [0:00:00.086] WindowPositionY=-1 08:52:17: [0:00:00.086] WindowSizeX=-1 08:52:17: [0:00:00.086] WindowSizeY=-1 08:52:17: [0:00:00.086] WindowMaximized=0 08:52:17: [0:00:00.086] DefaultPath= 08:52:17: [0:00:00.086] LinkedWindow= 08:52:17: [0:00:00.086] LinkedScreenEdge=0 08:52:17: [0:00:00.086] TodoListSorting=0 08:52:17: [0:00:00.086] TodoListSorting2=0 08:52:17: [0:00:00.086] TodoListHideCompleted=0 08:52:17: [0:00:00.086] TodoListHideCanceled=0 08:52:17: [0:00:00.086] TodoListHideComing=1 08:52:17: [0:00:00.086] FontScale=100 08:52:17: [0:00:00.086] CalendarFilter= 08:52:17: [0:00:00.086] IncludedCategories= 08:52:17: [0:00:00.086] ExcludedCategories= 08:52:17: [0:00:00.086] AddSkinRectangles=0 08:52:17: [0:00:00.086] EventListHidePastEvents=0 08:52:17: [0:00:00.086] EventListShowFutureEvents=6 08:52:17: [0:00:00.086] EventListShowPastEvents=0 08:52:17: [0:00:00.086] TodoListHeaderFormat= 08:52:17: [0:00:00.086] TodoListShowTime=0 08:52:17: [0:00:00.086] HideOnAeroPeek=0 08:52:17: [0:00:00.086] ScheduleShowDescriptions=1 08:52:17: [0:00:00.086] ScheduleShowStartTime=0 08:52:17: [0:00:00.086] ScheduleShowEndTime=0 08:52:17: [0:00:00.086] ScheduleShowLocation=0 08:52:17: [0:00:00.086] ScheduleShowCalendar=0 08:52:17: [0:00:00.086] ScheduleMouseInteraction=1 08:52:17: [0:00:00.086] IncludedCalendars= 08:52:17: [0:00:00.086] ExcludedCalendars= 08:52:17: [0:00:00.086] ScrollGroupPosition=0 08:52:17: [0:00:00.086] DoNotShowDialogs=0 08:52:17: [0:00:00.086] TodoListReversePrimarySorting=0 08:52:17: [0:00:00.086] TodoListReverseSecondarySorting=0 08:52:17: [0:00:00.086] ScheduleStartHour=0

08:52:17: [0:00:00.086] ScheduleEndHour=24 08:52:17: [0:00:00.086] DoubleClickCalendarAction=0 08:52:17: [0:00:00.086] EventListReverseSorting=0 08:52:17: [0:00:00.086] TrayIconElement= 08:52:17: [0:00:00.086] [GlobalSettings] 08:52:17: [0:00:00.086] FirstRun=0 08:52:17: [0:00:00.086] CopyTransparencySleepTime=100 08:52:17: [0:00:00.086] MaxTooltipWidth=400 08:52:17: [0:00:00.086] MaxAlarmWidth=400 08:52:17: [0:00:00.086] DefaultSizeX=200 08:52:17: [0:00:00.086] DefaultSizeY=200 08:52:17: [0:00:00.086] HideFromAlarmAfterDays=7 08:52:17: [0:00:00.086] Language=198 08:52:17: [0:00:00.087] AdvancedSkin=1 08:52:17: [0:00:00.087] ShowTrayIcon=1 08:52:17: [0:00:00.087] ShowTrayStausIcons=1 08:52:17: [0:00:00.087] ShowDockIcon=1 08:52:17: [0:00:00.087] FullMenus=1 08:52:17: [0:00:00.087] DisableShortcuts=0 08:52:17: [0:00:00.087] ReadSkinCategories=1 08:52:17: [0:00:00.087] ShowInAllDesktops=1 08:52:17: [0:00:00.087] EventsInTray=1 08:52:17: [0:00:00.087] KeepOnScreen=1 08:52:17: [0:00:00.087] AutomaticBackupCount=10 08:52:17: [0:00:00.087] ShowDeleteConfirmations=1 08:52:17: [0:00:00.087] CheckHiddenWindows=1 08:52:17: [0:00:00.087] CreatePopupWindowsOnLinux=0 08:52:17: [0:00:00.087] SimultaneousTransfers=0 08:52:17: [0:00:00.087] VisualCategoryOverwritesAll=0 08:52:17: [0:00:00.087] StoreEnglishCategories=0 08:52:17: [0:00:00.087] TrayShowDuration=30000 08:52:17: [0:00:00.087] TooltipTodoItems=31 08:52:17: [0:00:00.087] TooltipShowDelay=1000 08:52:17: [0:00:00.087] DateFormat= 08:52:17: [0:00:00.087] TooltipFormat= 08:52:17: [0:00:00.087] TimeFormat= 08:52:17: [0:00:00.087] SkinLanguage= 08:52:17: [0:00:00.087] DefaultEventTemplate= 08:52:17: [0:00:00.087] DefaultTodoTemplate=

08:52:17: [0:00:00.087] DefaultAlarmFile=resources\\alarm.wav

08:52:17: [0:00:00.087] LoopAlarmSound=0

08:52:17: [0:00:00.087] AlarmDefaultSnoozeTime=60

08:52:17: [0:00:00.087] KeepAlarmOnTop=1

08:52:17: [0:00:00.087] Categories=

08:52:17: [0:00:00.087] SnoozeTimes=1;5;10;30;60;120

08:52:17: [0:00:00.087] SelectedCategories=[Black]

08:52:17: [0:00:00.087] SelectedCalendars=Kalendermongo

08:52:17: [0:00:00.087] PreviousLocations=Vattholmavägen 16 C 754 19

Uppsala;PowerCenter;Edenbergs;Fantasia;Uppsala;Soc;Pundet;Fantasia kl:11;Skara;Pärlas päron.

08:52:17: [0:00:00.087] ManagerEventColumns=0,1,2,3,4,5,6,7,8,9

08:52:17: [0:00:00.087] ManagerEventColumnSizes=

08:52:17: [0:00:00.087] ManagerTodoColumns=0,1,2,3,4,5,6,7,8,9,10,11

08:52:17: [0:00:00.087] ManagerTodoColumnSizes=

08:52:17: [0:00:00.087] ProxyServer=

08:52:17: [0:00:00.087] ProxyUser=

08:52:17: [0:00:00.087] Password=<REMOVED FROM LOG>

08:52:17: [0:00:00.087] ProxyType=0

08:52:17: [0:00:00.087] RetryIfProxyFails=0

08:52:17: [0:00:00.087] CheckForUpdates=1

08:52:17: [0:00:00.087] ResumeDelay=3000

08:52:17: [0:00:00.087] RefreshStep=2

08:52:17: [0:00:00.087] ShowTrayTip=0

08:52:17: [0:00:00.087] AllowMultipleCalendars=1

08:52:17: [0:00:00.087] KeepEditorOpenDuringUpdate=0

08:52:17: [0:00:00.087] VisualCategoryMode=2

08:52:17: [0:00:00.087] LoopAlarmTime=0

08:52:17: [0:00:00.088] StartupDelay=5000

08:52:17: [0:00:00.088] CustomCategoryIconPath=

08:52:17: [0:00:00.088] Check=-1

08:52:17: [0:00:00.088] TimeSpanInEditor=30

08:52:17: [0:00:00.088] AllowMultipleCategories=0

08:52:17: [0:00:00.088] UseAntialiasedFonts=1

08:52:17: [0:00:00.088] BetaVersionCheck=0

08:52:17: [0:00:00.088] AllowWindowFadingOnLinux=0

08:52:17: [0:00:00.088] PreviousLocationCount=10

08:52:17: [0:00:00.088] AddYearsForCategories=0

08:52:17: [0:00:00.088] AddYearsCategoryList=Birthday;Anniversary

08:52:17: [0:00:00.088] PreviousBackupPath= 08:52:17: [0:00:00.088] UILanguage=58 08:52:17: [0:00:00.088] UseAppIndicator=1 08:52:17: [0:00:00.088] ShowTrayStatusIcons=1 08:52:17: [0:00:00.088] UseCustomPasswordEncoding=0 08:52:17: [0:00:00.088] ManagerActiveFilter=1015 08:52:17: [0:00:00.088] ManagerEventSortColumn=1 08:52:17: [0:00:00.088] ManagerTodoSortColumn=2 08:52:17: [0:00:00.088] TooltipEventItems=0 08:52:17: [0:00:00.088] [iCalendar\ Format] 08:52:17: [0:00:00.088] [iCalendar\ Format/Test] 08:52:17: [0:00:00.088] Filename=test.ics 08:52:17: [0:00:00.088] Monitor=0 08:52:17: [0:00:00.088] [OverriddenSettings] 08:52:17: [0:00:00.088] [OverriddenSettings/Shadow4] 08:52:17: [0:00:00.088] [OverriddenSettings/Shadow4/Calendar] 08:52:17: [0:00:00.088] WindowPositionX=1275 08:52:17: [0:00:00.088] WindowPositionY=0 08:52:17: [0:00:00.088] LinkedWindow= 08:52:17: [0:00:00.088] LinkedScreenEdge=6 08:52:17: [0:00:00.088] GrowUpwards=0 08:52:17: [0:00:00.088] WindowScale=100 08:52:17: [0:00:00.088] WindowVisible=0 08:52:17: [0:00:00.088] IncludedCalendars= 08:52:17: [0:00:00.088] ExcludedCalendars= 08:52:17: [0:00:00.088] IncludedCategories= 08:52:17: [0:00:00.088] ExcludedCategories= 08:52:17: [0:00:00.088] [OverriddenSettings/Shadow4/Todo\ List] 08:52:17: [0:00:00.088] LinkedWindow= 08:52:17: [0:00:00.088] LinkedScreenEdge=65538 08:52:17: [0:00:00.088] WindowPositionX=2371 08:52:17: [0:00:00.088] WindowPositionY=263 08:52:17: [0:00:00.088] GrowUpwards=0 08:52:17: [0:00:00.088] WindowScale=100 08:52:17: [0:00:00.088] WindowVisible=1 08:52:17: [0:00:00.088] CalendarFilter= 08:52:17: [0:00:00.088] IncludedCategories= 08:52:17: [0:00:00.088] ExcludedCategories= 08:52:17: [0:00:00.088] TodoListSorting=0

08:52:17: [0:00:00.088] TodoListSorting2=0 08:52:17: [0:00:00.088] TodoListHideCompleted=0 08:52:17: [0:00:00.088] TodoListHideCanceled=0 08:52:17: [0:00:00.088] TodoListHideComing=1 08:52:17: [0:00:00.088] IncludedCalendars= 08:52:17: [0:00:00.089] ExcludedCalendars= 08:52:17: [0:00:00.089] TodoListReversePrimarySorting=0 08:52:17: [0:00:00.089] TodoListReverseSecondarySorting=0 08:52:17: [0:00:00.089] [OverriddenSettings/Shadow4/Event\ List] 08:52:17: [0:00:00.089] LinkedWindow= 08:52:17: [0:00:00.089] LinkedScreenEdge=65538 08:52:17: [0:00:00.089] WindowPositionX=2621 08:52:17: [0:00:00.089] WindowPositionY=263 08:52:17: [0:00:00.089] GrowUpwards=0 08:52:17: [0:00:00.089] WindowScale=100 08:52:17: [0:00:00.089] WindowVisible=1 08:52:17: [0:00:00.089] CalendarFilter= 08:52:17: [0:00:00.089] IncludedCategories= 08:52:17: [0:00:00.089] ExcludedCategories= 08:52:17: [0:00:00.089] IncludedCalendars= 08:52:17: [0:00:00.089] ExcludedCalendars= 08:52:17: [0:00:00.089] [OverriddenSettings/Shadow4/Grid\ Calendar] 08:52:17: [0:00:00.089] GrowUpwards=0 08:52:17: [0:00:00.089] WindowScale=100 08:52:17: [0:00:00.089] WindowVisible=1 08:52:17: [0:00:00.089] CalendarFilter= 08:52:17: [0:00:00.089] IncludedCategories= 08:52:17: [0:00:00.089] ExcludedCategories= 08:52:17: [0:00:00.089] WindowPositionX=895 08:52:17: [0:00:00.089] WindowPositionY=137 08:52:17: [0:00:00.089] LinkedWindow= 08:52:17: [0:00:00.089] LinkedScreenEdge=0 08:52:17: [0:00:00.089] [OverriddenSettings/Shadow4/TrayIcon] 08:52:17: [0:00:00.089] GrowUpwards=0 08:52:17: [0:00:00.089] WindowScale=100 08:52:17: [0:00:00.089] WindowVisible=1 08:52:17: [0:00:00.089] CalendarFilter= 08:52:17: [0:00:00.089] IncludedCategories= 08:52:17: [0:00:00.089] ExcludedCategories=

08:52:17: [0:00:00.089] IncludedCalendars= 08:52:17: [0:00:00.089] ExcludedCalendars= 08:52:17: [0:00:00.089] [OverriddenSettings/Shadow4/Tooltip] 08:52:17: [0:00:00.089] GrowUpwards=0 08:52:17: [0:00:00.089] WindowScale=100 08:52:17: [0:00:00.089] WindowVisible=1 08:52:17: [0:00:00.089] CalendarFilter= 08:52:17: [0:00:00.089] IncludedCategories= 08:52:17: [0:00:00.089] ExcludedCategories= 08:52:17: [0:00:00.089] IncludedCalendars= 08:52:17: [0:00:00.089] ExcludedCalendars= 08:52:17: [0:00:00.089] [OverriddenSettings/Shadow4/Alarm] 08:52:17: [0:00:00.089] GrowUpwards=0 08:52:17: [0:00:00.089] WindowScale=100 08:52:17: [0:00:00.089] WindowVisible=1 08:52:17: [0:00:00.089] CalendarFilter= 08:52:17: [0:00:00.089] IncludedCategories= 08:52:17: [0:00:00.089] ExcludedCategories= 08:52:17: [0:00:00.090] IncludedCalendars= 08:52:17: [0:00:00.090] ExcludedCalendars= 08:52:17: [0:00:00.090] [OverriddenSettings/Shadow4/Month\ View] 08:52:17: [0:00:00.090] GrowUpwards=0 08:52:17: [0:00:00.090] WindowScale=100 08:52:17: [0:00:00.090] WindowVisible=1 08:52:17: [0:00:00.090] IncludedCalendars= 08:52:17: [0:00:00.090] ExcludedCalendars= 08:52:17: [0:00:00.090] IncludedCategories= 08:52:17: [0:00:00.090] ExcludedCategories= 08:52:17: [0:00:00.090] WindowPositionX=2860 08:52:17: [0:00:00.090] WindowPositionY=263 08:52:17: [0:00:00.090] LinkedWindow= 08:52:17: [0:00:00.090] LinkedScreenEdge=65542 08:52:17: [0:00:00.090] [OverriddenSettings/Dialog] 08:52:17: [0:00:00.090] [OverriddenSettings/Dialog/SkinSettings] 08:52:17: [0:00:00.090] WindowPositionX=322 08:52:17: [0:00:00.090] WindowPositionY=114 08:52:17: [0:00:00.090] WindowSizeX=782 08:52:17: [0:00:00.090] WindowSizeY=573 08:52:17: [0:00:00.090] WindowMaximized=0

08:52:17: [0:00:00.090] [OverriddenSettings/Dialog/Options] 08:52:17: [0:00:00.090] WindowPositionX=1005 08:52:17: [0:00:00.090] WindowPositionY=219 08:52:17: [0:00:00.090] WindowSizeX=729 08:52:17: [0:00:00.090] WindowSizeY=819 08:52:17: [0:00:00.090] WindowMaximized=0 08:52:17: [0:00:00.090] [OverriddenSettings/Dialog/EventDialog] 08:52:17: [0:00:00.090] WindowPositionX=2163 08:52:17: [0:00:00.090] WindowPositionY=424 08:52:17: [0:00:00.090] WindowSizeX=500 08:52:17: [0:00:00.090] WindowSizeY=655 08:52:17: [0:00:00.090] WindowMaximized=0 08:52:17: [0:00:00.090] [OverriddenSettings/Dialog/Categories] 08:52:17: [0:00:00.090] WindowPositionX=520 08:52:17: [0:00:00.090] WindowPositionY=250 08:52:17: [0:00:00.090] WindowSizeX=630 08:52:17: [0:00:00.090] WindowSizeY=741 08:52:17: [0:00:00.090] WindowMaximized=0 08:52:17: [0:00:00.090] [OverriddenSettings/Dialog/MessageBox] 08:52:17: [0:00:00.090] WindowPositionX=1920 08:52:17: [0:00:00.090] WindowPositionY=246 08:52:17: [0:00:00.090] WindowSizeX=360 08:52:17: [0:00:00.090] WindowSizeY=143 08:52:17: [0:00:00.090] WindowMaximized=0 08:52:17: [0:00:00.090] [OverriddenSettings/Dialog/TodoDialog] 08:52:17: [0:00:00.090] WindowPositionX=627 08:52:17: [0:00:00.090] WindowPositionY=116 08:52:17: [0:00:00.090] WindowSizeX=504 08:52:17: [0:00:00.090] WindowSizeY=453 08:52:17: [0:00:00.090] WindowMaximized=0 08:52:17: [0:00:00.090] [OverriddenSettings/Dialog/Manager] 08:52:17: [0:00:00.090] WindowPositionX=286 08:52:17: [0:00:00.091] WindowPositionY=188 08:52:17: [0:00:00.091] WindowSizeX=1336 08:52:17: [0:00:00.091] WindowSizeY=573 08:52:17: [0:00:00.091] WindowMaximized=0 08:52:17: [0:00:00.091] [OverriddenSettings/Dialog/NewManager] 08:52:17: [0:00:00.091] WindowPositionX=560 08:52:17: [0:00:00.091] WindowPositionY=240

08:52:17: [0:00:00.091] WindowSizeX=800 08:52:17: [0:00:00.091] WindowSizeY=600 08:52:17: [0:00:00.091] WindowMaximized=0 08:52:17: [0:00:00.091] [OverriddenSettings/Savannah] 08:52:17: [0:00:00.091] [OverriddenSettings/Savannah/Month\ View] 08:52:17: [0:00:00.091] GrowUpwards=0 08:52:17: [0:00:00.091] WindowScale=100 08:52:17: [0:00:00.091] WindowVisible=1 08:52:17: [0:00:00.091] IncludedCalendars= 08:52:17: [0:00:00.091] ExcludedCalendars= 08:52:17: [0:00:00.091] IncludedCategories=Black;Blue;Brown;Cyan;Forest;Green;Olive;Orange;Pink;Red;Violet;Yello w 08:52:17: [0:00:00.091] ExcludedCategories= 08:52:17: [0:00:00.091] WindowPositionX=2815 08:52:17: [0:00:00.091] WindowPositionY=246 08:52:17: [0:00:00.091] LinkedWindow= 08:52:17: [0:00:00.091] LinkedScreenEdge=65542 08:52:17: [0:00:00.091] [OverriddenSettings/Savannah/Todo\ List] 08:52:17: [0:00:00.091] GrowUpwards=0 08:52:17: [0:00:00.091] WindowScale=100 08:52:17: [0:00:00.091] WindowVisible=1 08:52:17: [0:00:00.091] IncludedCalendars= 08:52:17: [0:00:00.091] ExcludedCalendars= 08:52:17: [0:00:00.091] IncludedCategories= 08:52:17: [0:00:00.091] ExcludedCategories= 08:52:17: [0:00:00.091] LinkedWindow= 08:52:17: [0:00:00.091] LinkedScreenEdge=65538 08:52:17: [0:00:00.091] WindowPositionX=2573 08:52:17: [0:00:00.091] WindowPositionY=246 08:52:17: [0:00:00.091] TodoListSorting=0 08:52:17: [0:00:00.091] TodoListSorting2=0 08:52:17: [0:00:00.091] TodoListReversePrimarySorting=0 08:52:17: [0:00:00.091] TodoListReverseSecondarySorting=0 08:52:17: [0:00:00.091] TodoListHideCompleted=0 08:52:17: [0:00:00.091] TodoListHideCanceled=0 08:52:17: [0:00:00.091] TodoListHideComing=1 08:52:17: [0:00:00.091] [OverriddenSettings/Savannah/Event\ List] 08:52:17: [0:00:00.091] GrowUpwards=0

08:52:17: [0:00:00.091] WindowScale=100 08:52:17: [0:00:00.091] WindowVisible=1 08:52:17: [0:00:00.091] IncludedCalendars= 08:52:17: [0:00:00.091] ExcludedCalendars= 08:52:17: [0:00:00.091] IncludedCategories= 08:52:17: [0:00:00.091] ExcludedCategories= 08:52:17: [0:00:00.091] LinkedWindow=Savannah::Month View 08:52:17: [0:00:00.091] LinkedScreenEdge=65540 08:52:17: [0:00:00.091] WindowPositionX=3118 08:52:17: [0:00:00.092] WindowPositionY=846 08:52:17: [0:00:00.092] EventListReverseSorting=0 08:52:17: [0:00:00.092] [OverriddenSettings/Savannah/TrayIcon] 08:52:17: [0:00:00.092] GrowUpwards=0 08:52:17: [0:00:00.092] WindowScale=100 08:52:17: [0:00:00.092] WindowVisible=1 08:52:17: [0:00:00.092] IncludedCalendars= 08:52:17: [0:00:00.092] ExcludedCalendars= 08:52:17: [0:00:00.092] IncludedCategories= 08:52:17: [0:00:00.092] ExcludedCategories= 08:52:17: [0:00:00.092] [OverriddenSettings/Savannah/Tooltip] 08:52:17: [0:00:00.092] GrowUpwards=0 08:52:17: [0:00:00.092] WindowScale=100 08:52:17: [0:00:00.092] WindowVisible=1 08:52:17: [0:00:00.092] IncludedCalendars= 08:52:17: [0:00:00.092] ExcludedCalendars= 08:52:17: [0:00:00.092] IncludedCategories= 08:52:17: [0:00:00.092] ExcludedCategories= 08:52:17: [0:00:00.092] [OverriddenSettings/Savannah/Alarm] 08:52:17: [0:00:00.092] GrowUpwards=0 08:52:17: [0:00:00.092] WindowScale=100 08:52:17: [0:00:00.092] WindowVisible=1 08:52:17: [0:00:00.092] IncludedCalendars= 08:52:17: [0:00:00.092] ExcludedCalendars= 08:52:17: [0:00:00.092] IncludedCategories= 08:52:17: [0:00:00.092] ExcludedCategories= 08:52:17: [0:00:00.092] [Variables] 08:52:17: [0:00:00.092] [Variables/Shadow4] 08:52:17: [0:00:00.092] Today\_color=0.35 08:52:17: [0:00:00.092] Today\_shape=Circle

08:52:17: [0:00:00.092] [Variables/Shadow4/TrayIcon] 08:52:17: [0:00:00.092] DoubleRightClickAction= 08:52:17: [0:00:00.092] RightClickAction=Hotkey\_Hide\_Windows 08:52:17: [0:00:00.092] LeftClickAction=Hotkey\_Show\_Windows 08:52:17: [0:00:00.092] MiddleClickAction= 08:52:17: [0:00:00.092] DoubleLeftClickAction= 08:52:17: [0:00:00.092] DoubleMiddleClickAction= 08:52:17: [0:00:00.092] [Variables/Shadow4/Event\ List] 08:52:17: [0:00:00.092] Eventlist\_width=250 08:52:17: [0:00:00.092] Eventlist\_height=300 08:52:17: [0:00:00.092] [Variables/Shadow4/Todo\ List] 08:52:17: [0:00:00.092] Todolist\_height=300 08:52:17: [0:00:00.092] Todolist\_width=250 08:52:17: [0:00:00.092] [Variables/Shadow4/Grid\ Calendar] 08:52:17: [0:00:00.092] Show\_week\_numbers=1 08:52:17: [0:00:00.092] Visible\_month=+0 08:52:17: [0:00:00.092] X\_count=2 08:52:17: [0:00:00.092] Y\_count=2 08:52:17: [0:00:00.092] [Variables/Shadow4/Month\ View] 08:52:17: [0:00:00.092] Calendar\_height=545 08:52:17: [0:00:00.092] Calendar\_width=500 08:52:17: [0:00:00.092] Show\_adjacent\_days=1 08:52:17: [0:00:00.092] Show\_background=0 08:52:17: [0:00:00.092] Show\_buttons=1 08:52:17: [0:00:00.093] Show\_week\_numbers=1 08:52:17: [0:00:00.093] Visible\_month=0 08:52:17: [0:00:00.093] [Variables/Shadow4/Calendar] 08:52:17: [0:00:00.093] Show\_adjacent\_days=true 08:52:17: [0:00:00.093] Show\_week\_numbers=true 08:52:17: [0:00:00.093] Visible\_month=0 08:52:17: [0:00:00.093] Show\_buttons=true 08:52:17: [0:00:00.093] Calendar\_height=155 08:52:17: [0:00:00.093] Calendar\_width=165 08:52:17: [0:00:00.093] [Variables/Savannah] 08:52:17: [0:00:00.093] [Variables/Savannah/TrayIcon] 08:52:17: [0:00:00.093] RightClickAction= 08:52:17: [0:00:00.093] DoubleRightClickAction= 08:52:17: [0:00:00.093] MiddleClickAction= 08:52:17: [0:00:00.093] LeftClickAction=

08:52:17: [0:00:00.093] DoubleLeftClickAction= 08:52:17: [0:00:00.093] DoubleMiddleClickAction= 08:52:17: [0:00:00.093] [Variables/Savannah/Event\ List] 08:52:17: [0:00:00.093] Eventlist\_width=242 08:52:17: [0:00:00.093] Eventlist\_height=300 08:52:17: [0:00:00.093] [Variables/Savannah/Todo\ List] 08:52:17: [0:00:00.093] Todolist\_height=300 08:52:17: [0:00:00.093] Todolist\_width=242 08:52:17: [0:00:00.093] [Variables/Savannah/Month\ View] 08:52:17: [0:00:00.093] Calendar\_height=600 08:52:17: [0:00:00.093] Calendar\_width=550 08:52:17: [0:00:00.093] Show\_week\_numbers=1 08:52:17: [0:00:00.093] Visible\_month=0 08:52:17: [0:00:00.093] [Google\ Calendar] 08:52:17: [0:00:00.093] [Google\ Calendar/Kalendermongo] 08:52:17: [0:00:00.093] Calendar=spattmongo@gmail.com 08:52:17: [0:00:00.093] TaskList=Niklass lista 08:52:17: [0:00:00.093] Email=spattmongo@gmail.com 08:52:17: [0:00:00.093] Password=<REMOVED FROM LOG> 08:52:17: [0:00:00.093] PollFrequency=15 08:52:17: [0:00:00.093] SuppressErrors=0 08:52:17: [0:00:00.093] KeepOfflineCopy=1 08:52:17: [0:00:00.093] defaultAlarms=0 08:52:17: [0:00:00.093] importLimit=0 08:52:17: [0:00:00.093] LastSync=1358149193 08:52:17: [0:00:00.093] useV3API=0 08:52:17: [0:00:00.093] [ManagerColumns] 08:52:17: [0:00:00.093] [ManagerColumns/Event] 08:52:17: [0:00:00.093] [ManagerColumns/Event/Start] 08:52:17: [0:00:00.093] Size=142 08:52:17: [0:00:00.093] Type=1 08:52:17: [0:00:00.093] Pos=0 08:52:17: [0:00:00.093] [ManagerColumns/Event/End] 08:52:17: [0:00:00.093] Size=174 08:52:17: [0:00:00.093] Type=1 08:52:17: [0:00:00.093] Pos=1 08:52:17: [0:00:00.093] [ManagerColumns/Event/Alarm] 08:52:17: [0:00:00.093] Size=145 08:52:17: [0:00:00.093] Type=1

08:52:17: [0:00:00.094] Pos=2 08:52:17: [0:00:00.094] [ManagerColumns/Event/Summary] 08:52:17: [0:00:00.094] Size=157 08:52:17: [0:00:00.094] Type=0 08:52:17: [0:00:00.094] Pos=3 08:52:17: [0:00:00.094] [ManagerColumns/Event/Categories] 08:52:17: [0:00:00.094] Size=80 08:52:17: [0:00:00.094] Type=0 08:52:17: [0:00:00.094] Pos=4 08:52:17: [0:00:00.094] [ManagerColumns/Event/Recurring] 08:52:17: [0:00:00.094] Size=80 08:52:17: [0:00:00.094] Type=0 08:52:17: [0:00:00.094] Pos=5 08:52:17: [0:00:00.094] [ManagerColumns/Event/Location] 08:52:17: [0:00:00.094] Size=80 08:52:17: [0:00:00.094] Type=0 08:52:17: [0:00:00.094] Pos=6 08:52:17: [0:00:00.094] [ManagerColumns/Event/Calendars] 08:52:17: [0:00:00.094] Size=114 08:52:17: [0:00:00.094] Type=0 08:52:17: [0:00:00.094] Pos=7 08:52:17: [0:00:00.094] [ManagerColumns/Event/Description] 08:52:17: [0:00:00.094] Size=80 08:52:17: [0:00:00.094] Type=0 08:52:17: [0:00:00.094] Pos=8 08:52:17: [0:00:00.094] [ManagerColumns/Event/Url] 08:52:17: [0:00:00.094] Size=80 08:52:17: [0:00:00.094] Type=0 08:52:17: [0:00:00.094] Pos=9 08:52:17: [0:00:00.094] [ManagerColumns/Todo] 08:52:17: [0:00:00.094] [ManagerColumns/Todo/Start] 08:52:17: [0:00:00.094] Size=80 08:52:17: [0:00:00.094] Type=1 08:52:17: [0:00:00.094] Pos=0 08:52:17: [0:00:00.094] [ManagerColumns/Todo/Due] 08:52:17: [0:00:00.094] Size=80 08:52:17: [0:00:00.094] Type=1 08:52:17: [0:00:00.094] Pos=1 08:52:17: [0:00:00.094] [ManagerColumns/Todo/Alarm]

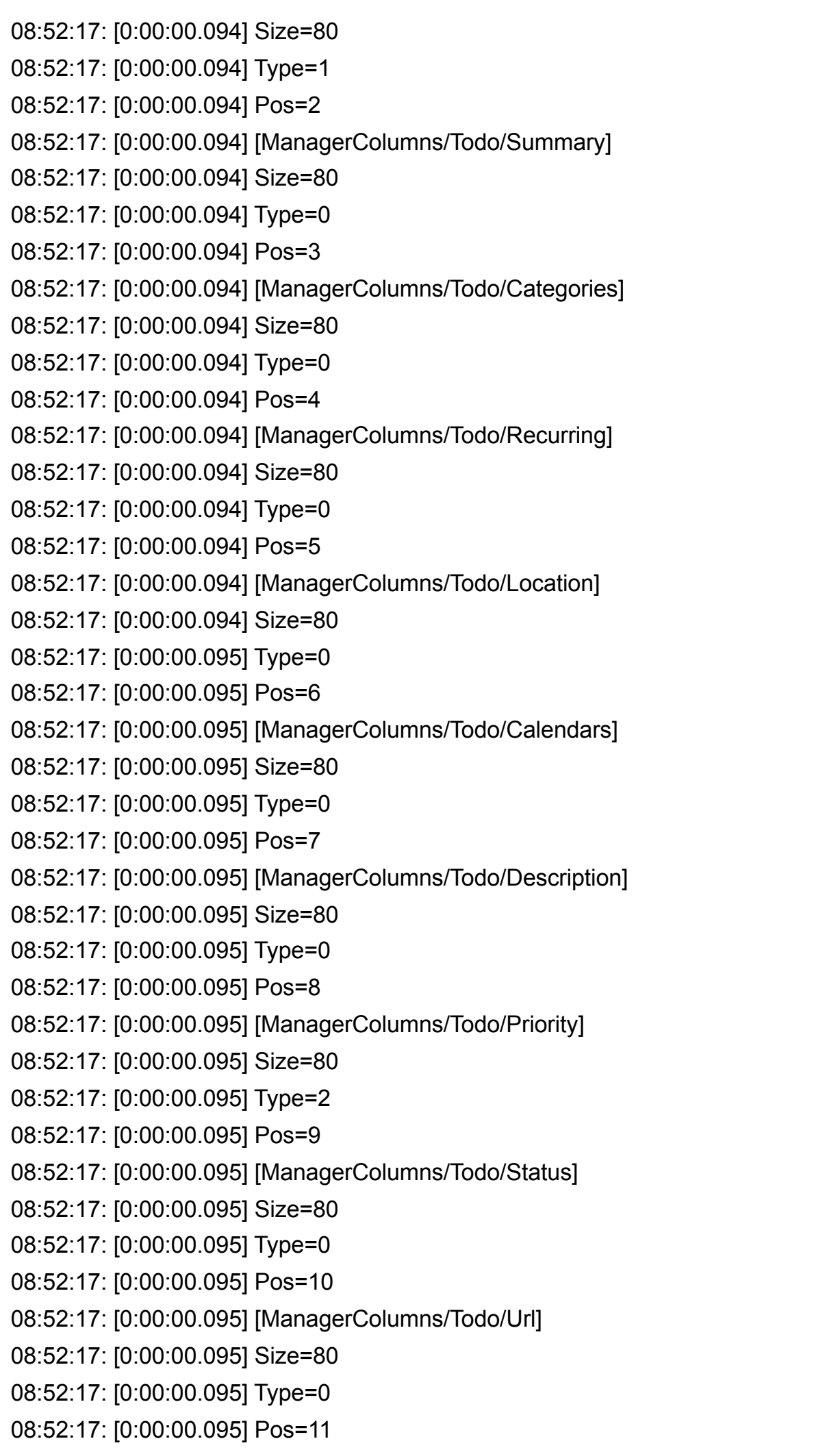

08:52:17: [0:00:00.095] [Calendars] 08:52:17: [0:00:00.095] Count=2 08:52:17: [0:00:00.095] [Calendars/Calendar1] 08:52:17: [0:00:00.095] Name=Test 08:52:17: [0:00:00.095] Plugin=iCalendar Format 08:52:17: [0:00:00.095] Enabled=1 08:52:17: [0:00:00.095] ReadOnly=0 08:52:17: [0:00:00.095] SuppressAlarms=0 08:52:17: [0:00:00.095] DefaultAlarm= 08:52:17: [0:00:00.095] VisualCategory= 08:52:17: [0:00:00.095] TimeOffset=0 08:52:17: [0:00:00.095] [Calendars/Calendar2] 08:52:17: [0:00:00.095] Name=Kalendermongo 08:52:17: [0:00:00.095] Plugin=Google Calendar 08:52:17: [0:00:00.095] Enabled=0 08:52:17: [0:00:00.095] ReadOnly=0 08:52:17: [0:00:00.095] SuppressAlarms=0 08:52:17: [0:00:00.095] DefaultAlarm= 08:52:17: [0:00:00.095] VisualCategory= 08:52:17: [0:00:00.095] TimeOffset=0 08:52:17: [0:00:00.095] [ActiveSkins] 08:52:17: [0:00:00.095] Count=6 08:52:17: [0:00:00.095] [ActiveSkins/Window1] 08:52:17: [0:00:00.095] Skin=Savannah 08:52:17: [0:00:00.095] Name=Alarm 08:52:17: [0:00:00.095] [ActiveSkins/Window2] 08:52:17: [0:00:00.095] Skin=Savannah 08:52:17: [0:00:00.095] Name=Tooltip 08:52:17: [0:00:00.095] [ActiveSkins/Window3] 08:52:17: [0:00:00.095] Skin=Savannah 08:52:17: [0:00:00.095] Name=TrayIcon 08:52:17: [0:00:00.095] [ActiveSkins/Window4] 08:52:17: [0:00:00.095] Skin=Savannah 08:52:17: [0:00:00.095] Name=Event List 08:52:17: [0:00:00.096] [ActiveSkins/Window5] 08:52:17: [0:00:00.096] Skin=Savannah 08:52:17: [0:00:00.096] Name=Todo List 08:52:17: [0:00:00.096] [ActiveSkins/Window6] 08:52:17: [0:00:00.096] Skin=Savannah

08:52:17: [0:00:00.096] Name=Month View 08:52:17: [0:00:00.096] [Hotkeys] 08:52:17: [0:00:00.096] Count=0 08:52:17: [0:00:00.096] -------------------------08:52:17: [0:00:00.096] DEBUG: Calendar Handler: Test 08:52:17: [0:00:00.097] Test: Read 2 VEVENTs and 0 VTODOs from file "C:\Users\Solstickan\.rainlendar2\test.ics" 08:52:17: [0:00:00.097] DEBUG: Calendar Handler: Kalendermongo 08:52:17: [0:00:00.097] DEBUG: The component "sdfsdfsdf" {7a4ad205-e33c-944d-981df4b095c0bd2a} is a new one. Added it to the data structures. 08:52:17: [0:00:00.097] DEBUG: The component "sdfsdf" {fe06756c-23e4-7545-9527- 5b48e3f79775} is a new one. Added it to the data structures. 08:52:17: [0:00:00.097] DEBUG: Scanning folder for scripts: C:\Program Files\Rainlendar2\scripts\ 08:52:17: [0:00:00.097] DEBUG: Found file: alarm.lua 08:52:17: [0:00:00.097] DEBUG: Found file: calendars.lua 08:52:17: [0:00:00.097] DEBUG: Found file: components.lua 08:52:17: [0:00:00.098] DEBUG: Found file: events.lua 08:52:17: [0:00:00.098] DEBUG: Found file: helpers.lua 08:52:17: [0:00:00.098] DEBUG: Found file: hotkeys.lua 08:52:17: [0:00:00.098] DEBUG: Found file: months.lua 08:52:17: [0:00:00.099] DEBUG: Found file: windows.lua 08:52:17: [0:00:00.100] --------LUA GLOBALS-------- 08:52:17: [0:00:00.100] Rainlendar\_Restore 08:52:17: [0:00:00.100] Rainlendar\_GetComponent 08:52:17: [0:00:00.100] os 08:52:17: [0:00:00.100] Hotkey\_Create\_New\_Event 08:52:17: [0:00:00.100] Rainlendar\_QuitApplication 08:52:17: [0:00:00.100] bit32 08:52:17: [0:00:00.100] Global\_Enable\_Calendar 08:52:17: [0:00:00.100] pairs 08:52:17: [0:00:00.100] assert 08:52:17: [0:00:00.100] tonumber 08:52:17: [0:00:00.100] Rainlendar\_GetAllItems 08:52:17: [0:00:00.100] Rainlendar\_Version 08:52:17: [0:00:00.100] Rainlendar\_StopSound 08:52:17: [0:00:00.100] Rainlendar\_SetOption 08:52:17: [0:00:00.100] Rainlendar\_ShowWindow 08:52:17: [0:00:00.100] Rainlendar\_SnoozeAlarm

08:52:17: [0:00:00.100] Global\_SnoozeMenu 08:52:17: [0:00:00.100] coroutine 08:52:17: [0:00:00.100] Rainlendar\_GetCalendars 08:52:17: [0:00:00.100] Rainlendar\_CopyToClipboard 08:52:17: [0:00:00.100] Rainlendar\_GetTaskStatus 08:52:17: [0:00:00.100] Rainlendar\_ChangeScheduleDate 08:52:17: [0:00:00.100] Rainlendar\_IsWindowVisible 08:52:17: [0:00:00.100] Private\_SetIcalProperty 08:52:17: [0:00:00.100] Hotkey\_Show\_Windows 08:52:17: [0:00:00.100] string 08:52:17: [0:00:00.100] Global\_ToggleTaskStatus 08:52:17: [0:00:00.100] Rainlendar\_Log 08:52:17: [0:00:00.100] print 08:52:17: [0:00:00.100] Global\_Snooze 08:52:17: [0:00:00.100] Rainlendar\_HideWindow 08:52:17: [0:00:00.100] table 08:52:17: [0:00:00.100] Rainlendar\_PlaySound 08:52:17: [0:00:00.100] Hotkey\_Create\_New\_Task 08:52:17: [0:00:00.100] Rainlendar\_DownloadElement 08:52:17: [0:00:00.100] Rainlendar\_Message 08:52:17: [0:00:00.100] Rainlendar\_Backup 08:52:17: [0:00:00.100] ipairs 08:52:17: [0:00:00.100] Rainlendar\_GetItemValue 08:52:17: [0:00:00.100] collectgarbage 08:52:17: [0:00:00.100] Internal\_ShowSnoozeMenu 08:52:17: [0:00:00.100] Rainlendar\_CreateComponent 08:52:17: [0:00:00.100] dirtree 08:52:17: [0:00:00.100] Rainlendar\_QuickAdd 08:52:17: [0:00:00.100] Global\_DismissAll 08:52:17: [0:00:00.101] Rainlendar\_OpenDialog 08:52:17: [0:00:00.101] math 08:52:17: [0:00:00.101] pcall 08:52:17: [0:00:00.101] type 08:52:17: [0:00:00.101] lfs 08:52:17: [0:00:00.101] Rainlendar\_ListAllComponents 08:52:17: [0:00:00.101] Rainlendar\_DismissAlarm 08:52:17: [0:00:00.101] loadfile 08:52:17: [0:00:00.101] Rainlendar IsCalendarEnabled 08:52:17: [0:00:00.101] Rainlendar\_GetWindowSize

08:52:17: [0:00:00.101] Private\_GetCurrentTime 08:52:17: [0:00:00.101] Rainlendar\_SetWindowPosition 08:52:17: [0:00:00.101] Rainlendar\_GetAlarmItems 08:52:17: [0:00:00.101] Rainlendar\_SetItemValue 08:52:17: [0:00:00.101] Global\_LaunchUrl 08:52:17: [0:00:00.101] rawlen 08:52:17: [0:00:00.101] io 08:52:17: [0:00:00.101] Global\_QuickAdd\_Event 08:52:17: [0:00:00.101] \_G 08:52:17: [0:00:00.101] Hotkey\_Hide\_Windows 08:52:17: [0:00:00.101] Rainlendar\_GetWindowPosition 08:52:17: [0:00:00.101] Global\_Dismiss 08:52:17: [0:00:00.101] Global\_SnoozeAll 08:52:17: [0:00:00.101] Rainlendar\_ReadFile 08:52:17: [0:00:00.101] Hotkey\_Previous\_Month 08:52:17: [0:00:00.101] Rainlendar\_DeleteComponent 08:52:17: [0:00:00.101] Rainlendar\_GetWindows 08:52:17: [0:00:00.101] Global\_Disable\_Calendar 08:52:17: [0:00:00.101] Global\_ShowTodoDialog 08:52:17: [0:00:00.101] xpcall 08:52:17: [0:00:00.101] Hotkey\_Quit\_Application 08:52:17: [0:00:00.101] package 08:52:17: [0:00:00.101] Hotkey\_Toggle\_Windows 08:52:17: [0:00:00.101] \_VERSION 08:52:17: [0:00:00.101] Hotkey\_Next\_Month 08:52:17: [0:00:00.101] Global\_SnoozeMenuAll 08:52:17: [0:00:00.101] require 08:52:17: [0:00:00.101] Rainlendar\_Md5 08:52:17: [0:00:00.101] Private\_GetIcalProperty 08:52:17: [0:00:00.101] Rainlendar\_Download 08:52:17: [0:00:00.101] setmetatable 08:52:17: [0:00:00.101] next 08:52:17: [0:00:00.101] Global\_ShowManagerDialog 08:52:17: [0:00:00.101] Global\_ShowEventDialog 08:52:17: [0:00:00.101] Rainlendar\_GetString 08:52:17: [0:00:00.101] Rainlendar\_GetVariable 08:52:17: [0:00:00.101] Rainlendar\_GetOption 08:52:17: [0:00:00.101] tostring 08:52:17: [0:00:00.101] rawequal

08:52:17: [0:00:00.101] Global\_ToggleWindow 08:52:17: [0:00:00.101] Global\_HideWindow 08:52:17: [0:00:00.101] Rainlendar\_FlushComponents 08:52:17: [0:00:00.101] getmetatable 08:52:17: [0:00:00.101] Global\_ShowAboutDialog 08:52:17: [0:00:00.102] Global\_ShowWindow 08:52:17: [0:00:00.102] Global\_ChangeScheduleDay 08:52:17: [0:00:00.102] Global\_ShowMonth 08:52:17: [0:00:00.102] Rainlendar\_SetDisplayDate 08:52:17: [0:00:00.102] Rainlendar\_SetTaskStatus 08:52:17: [0:00:00.102] rawset 08:52:17: [0:00:00.102] Hotkey\_Backup 08:52:17: [0:00:00.102] Rainlendar\_ConvertString 08:52:17: [0:00:00.102] Hotkey\_Refresh 08:52:17: [0:00:00.102] load 08:52:17: [0:00:00.102] Global\_ShowOptionsDialog 08:52:17: [0:00:00.102] Hotkey\_Current\_Month 08:52:17: [0:00:00.102] Rainlendar\_Execute 08:52:17: [0:00:00.102] Global\_QuickAdd\_Task 08:52:17: [0:00:00.102] Rainlendar\_ResetScheduleDate 08:52:17: [0:00:00.102] Global\_QuickAdd 08:52:17: [0:00:00.102] Rainlendar\_Redraw 08:52:17: [0:00:00.102] Rainlendar\_EnableCalendar 08:52:17: [0:00:00.102] Rainlendar\_SetElementValue 08:52:17: [0:00:00.102] Rainlendar\_CreateTimer 08:52:17: [0:00:00.102] select 08:52:17: [0:00:00.102] Rainlendar\_SetVariable 08:52:17: [0:00:00.102] Rainlendar\_GetDisplayDate 08:52:17: [0:00:00.102] rawget 08:52:17: [0:00:00.102] Rainlendar\_SetEventHandler 08:52:17: [0:00:00.102] Rainlendar\_Refresh 08:52:17: [0:00:00.102] Rainlendar\_ShowMenu 08:52:17: [0:00:00.102] dofile 08:52:17: [0:00:00.102] Rainlendar\_GetElementValue 08:52:17: [0:00:00.102] Rainlendar\_UpdateComponent 08:52:17: [0:00:00.102] error 08:52:17: [0:00:00.102] debug 08:52:17: [0:00:00.102]

08:52:17: [0:00:00.107] DEBUG: Window: "Month View" calculated height on second pass: 600 08:52:17: [0:00:00.107] DEBUG: Window: Month View Real size: 545,600 08:52:18: [0:00:00.283] DEBUG: Redrawing window Month View took 174 ms 08:52:18: [0:00:00.283] DEBUG: SetZPosition() for Month View to 3 08:52:18: [0:00:00.284] DEBUG: Desktop composition enabled: 1 08:52:18: [0:00:00.284] DEBUG: Started desktop monitoring. 08:52:18: [0:00:00.288] DEBUG: Window: "Event List" calculated height on second pass: 100 08:52:18: [0:00:00.288] DEBUG: Window: Event List Real size: 242,100 08:52:18: [0:00:00.294] DEBUG: Redrawing window Event List took 5 ms 08:52:18: [0:00:00.294] DEBUG: SetZPosition() for Event List to 3 08:52:18: [0:00:00.294] DEBUG: Window: "Todo List" calculated height on second pass: 100 08:52:18: [0:00:00.294] DEBUG: Window: Todo List Real size: 242,100 08:52:18: [0:00:00.299] DEBUG: Redrawing window Todo List took 5 ms 08:52:18: [0:00:00.299] DEBUG: SetZPosition() for Todo List to 3 08:52:18: [0:00:00.300] DEBUG: Redrawing took 198 ms 08:52:18: [0:00:00.303] DEBUG: Created 3 category images in 3 ms 08:52:18: [0:00:00.304] DEBUG: Flushed the config to disk (time: 1) 08:52:18: [0:00:00.304] DEBUG: Refresh step 0 08:52:18: [0:00:00.306] Created backup file "C:\Users\Solstickan\.rainlendar2\backups\20130114-Rainlendar2Backup.zip" 08:52:19: [0:00:01.613] DEBUG: CWindowImplWin32::OnMouseEvent() mouse enter 08:52:19: [0:00:02.056] DEBUG: Flushed the config to disk (time: 1) 08:52:20: [0:00:03.172] DEBUG: CWindowContainer::OnRightDown(): result: 0 08:52:21: [0:00:03.269] DEBUG: CWindowContainer::OnContextMenu: 00000000 08:52:21: [0:00:03.270] Hit Date: Ticks: 1358290800 Date: 16-01-2013 Time: 00:00:00 DST: No 08:52:22: [0:00:04.776] DEBUG: No new version available. 08:52:23: [0:00:06.002] DEBUG: CControlWindow::OnCommand(5002) 08:52:23: [0:00:06.090] DEBUG: Opening event dialog took 87 ms 08:52:22: [0:00:04.305] DEBUG: Downloading: http://www.rainlendar.info/download/version 08:52:22: [0:00:04.776] DEBUG: Download finished: http://www.rainlendar.info/download/version (0) 200 08:52:24: [0:00:07.120] DEBUG: Opening tooltip on pos: 6 469 (mouse on 2618 986) 08:52:24: [0:00:07.120] DEBUG: Tooltip not opened. 08:52:24: [0:00:07.197] DEBUG: CWindowContainer::OnTimer: Fake move -202 749 08:52:36: [0:00:18.788] DEBUG: Flushed the config to disk (time: 3) 08:52:36: [0:00:19.069] DEBUG: CWindowImplWin32::OnMouseEvent() mouse enter 08:52:38: [0:00:20.683] DEBUG: CWindowContainer::OnRightDown(): result: 0

08:52:38: [0:00:20.805] DEBUG: CWindowContainer::OnContextMenu: 00000000 08:52:38: [0:00:20.806] Hit Date: Ticks: 1358809200 Date: 22-01-2013 Time: 00:00:00 DST: No 08:52:40: [0:00:22.407] DEBUG: CWindowContainer::OnTimer: Fake move 231 615 08:52:40: [0:00:22.861] DEBUG: CControlWindow::OnCommand(5022) 08:52:40: [0:00:22.935] DEBUG: Info for skin: Chromophore 08:52:40: [0:00:22.935] Reading skin C:\Program Files\Rainlendar2\skins\Chromophore.r2skin 08:52:40: [0:00:22.937] DEBUG: Variable: Color: 0.0 08:52:40: [0:00:22.937] DEBUG: Variable: Visible\_month: 0 08:52:40: [0:00:22.937] DEBUG: Variable: Date\_format: 08:52:40: [0:00:22.937] DEBUG: Variable: Eventlist\_height: 300 08:52:40: [0:00:22.937] DEBUG: Variable: Eventlist\_width: 198 08:52:40: [0:00:22.937] DEBUG: Variable: Todolist\_height: 300 08:52:40: [0:00:22.937] DEBUG: Variable: Todolist\_width: 198 08:52:40: [0:00:22.937] DEBUG: Variable: Calendarlist\_width: 198 08:52:40: [0:00:22.937] DEBUG: Variable: X\_count: 2 08:52:40: [0:00:22.937] DEBUG: Variable: Y\_count: 2 08:52:40: [0:00:22.937] DEBUG: Variable: Visible\_month: +0 08:52:40: [0:00:22.937] DEBUG: Variable: Week\_view\_width: 400 08:52:40: [0:00:22.937] DEBUG: Variable: Week\_view\_height: 300 08:52:40: [0:00:22.937] DEBUG: Variable: Week\_view\_time\_format: 08:52:40: [0:00:22.937] DEBUG: Variable: Week\_view\_date\_format: 08:52:40: [0:00:22.937] DEBUG: Variable: Time\_item\_height: 30 08:52:40: [0:00:22.937] DEBUG: Variable: Time\_item\_duration: 60 08:52:40: [0:00:22.937] DEBUG: Variable: Today\_position: 0 08:52:40: [0:00:22.937] DEBUG: Variable: Autoscroll: true 08:52:40: [0:00:22.937] DEBUG: Variable: All\_day\_max\_height: 50 08:52:40: [0:00:22.937] DEBUG: Variable: Show\_week\_numbers: true 08:52:40: [0:00:22.937] DEBUG: Variable: Day\_view\_height: 300 08:52:40: [0:00:22.937] DEBUG: Variable: Day\_view\_date\_format: 08:52:40: [0:00:22.937] DEBUG: Variable: Day\_view\_time\_format: 08:52:40: [0:00:22.937] DEBUG: Variable: Autoscroll: 1 08:52:40: [0:00:22.937] DEBUG: Variable: All\_day\_max\_height: 50 08:52:40: [0:00:22.937] DEBUG: Variable: Time\_item\_height: 30 08:52:40: [0:00:22.937] DEBUG: Variable: Time\_item\_duration: 60 08:52:40: [0:00:22.937] DEBUG: Variable: Visible\_month: 0 08:52:40: [0:00:22.937] DEBUG: Variable: Show\_adjacent\_days: true 08:52:40: [0:00:22.937] DEBUG: Variable: Calendar\_width: 500 08:52:40: [0:00:22.937] DEBUG: Variable: Calendar\_height: 545

08:52:40: [0:00:22.938] DEBUG: Variable: Show\_week\_numbers: false 08:52:40: [0:00:22.938] DEBUG: Variable: Timezone: Local 08:52:40: [0:00:22.938] DEBUG: Variable: Label: 08:52:40: [0:00:22.939] DEBUG: Reading file xml/elements.xml 08:52:40: [0:00:22.943] DEBUG: Reading file xml/calendar.xml 08:52:40: [0:00:22.945] DEBUG: Reading file xml/eventlist.xml 08:52:40: [0:00:22.946] DEBUG: Reading file xml/todolist.xml 08:52:40: [0:00:22.948] DEBUG: Reading file xml/calendarlist.xml 08:52:40: [0:00:22.950] DEBUG: Reading file xml/alarm.xml 08:52:40: [0:00:22.952] DEBUG: Reading file xml/tooltip.xml 08:52:40: [0:00:22.953] DEBUG: Reading file xml/clock.xml 08:52:40: [0:00:22.955] DEBUG: Reading file xml/grid.xml 08:52:40: [0:00:22.956] DEBUG: Reading file xml/dayview.xml 08:52:40: [0:00:22.958] DEBUG: Reading file xml/weekview.xml 08:52:40: [0:00:22.960] DEBUG: Reading file xml/monthview.xml 08:52:40: [0:00:22.964] DEBUG: Info for skin: Savannah 08:52:40: [0:00:22.964] Reading skin C:\Program Files\Rainlendar2\skins\Savannah.r2skin 08:52:40: [0:00:22.965] DEBUG: Variable: Calendar\_width: 242 08:52:40: [0:00:22.965] DEBUG: Variable: Calendar\_height: 260 08:52:40: [0:00:22.965] DEBUG: Variable: Visible\_month: 0 08:52:40: [0:00:22.965] DEBUG: Variable: Show\_adjacent\_days: true 08:52:40: [0:00:22.965] DEBUG: Variable: Show\_week\_numbers: false 08:52:40: [0:00:22.965] DEBUG: Variable: Eventlist\_width: 242 08:52:40: [0:00:22.965] DEBUG: Variable: Eventlist\_height: 300 08:52:40: [0:00:22.965] DEBUG: Variable: Todolist\_width: 242 08:52:40: [0:00:22.965] DEBUG: Variable: Todolist\_height: 300 08:52:40: [0:00:22.965] DEBUG: Variable: Quickadd\_width: 242 08:52:40: [0:00:22.965] DEBUG: Variable: Day\_view\_width: 242 08:52:40: [0:00:22.965] DEBUG: Variable: Day\_view\_height: 400 08:52:40: [0:00:22.965] DEBUG: Variable: Autoscroll: true 08:52:40: [0:00:22.965] DEBUG: Variable: Day\_view\_time\_format: 08:52:40: [0:00:22.965] DEBUG: Variable: Day\_view\_date\_format: 08:52:40: [0:00:22.965] DEBUG: Variable: Week\_view\_width: 484 08:52:40: [0:00:22.965] DEBUG: Variable: Week\_view\_height: 400 08:52:40: [0:00:22.965] DEBUG: Variable: Week\_view\_time\_format: 08:52:40: [0:00:22.966] DEBUG: Variable: Week\_view\_date\_format: 08:52:40: [0:00:22.966] DEBUG: Variable: Today\_position: 0 08:52:40: [0:00:22.966] DEBUG: Variable: Autoscroll: true 08:52:40: [0:00:22.966] DEBUG: Variable: Visible\_month: 0

08:52:40: [0:00:22.966] DEBUG: Variable: Calendar\_width: 484 08:52:40: [0:00:22.966] DEBUG: Variable: Calendar\_height: 500 08:52:40: [0:00:22.966] DEBUG: Variable: Show\_week\_numbers: false 08:52:40: [0:00:22.966] DEBUG: Variable: Visible\_month: +0 08:52:40: [0:00:22.966] DEBUG: Variable: Show\_week\_numbers: false 08:52:40: [0:00:22.966] DEBUG: Variable: X\_count: 2 08:52:40: [0:00:22.966] DEBUG: Variable: Y\_count: 2 08:52:40: [0:00:22.967] DEBUG: Reading file xml/elements.xml 08:52:40: [0:00:22.969] DEBUG: Reading file xml/calendar.xml 08:52:40: [0:00:22.970] DEBUG: Reading file xml/tooltip.xml 08:52:40: [0:00:22.971] DEBUG: Reading file xml/alarm.xml 08:52:40: [0:00:22.972] DEBUG: Reading file xml/eventlist.xml 08:52:40: [0:00:22.973] DEBUG: Reading file xml/todolist.xml 08:52:40: [0:00:22.974] DEBUG: Reading file xml/quickadd.xml 08:52:40: [0:00:22.974] DEBUG: Reading file xml/dayview.xml 08:52:40: [0:00:22.975] DEBUG: Reading file xml/weekview.xml 08:52:40: [0:00:22.977] DEBUG: Reading file xml/monthview.xml 08:52:40: [0:00:22.978] DEBUG: Reading file xml/grid calendar.xml 08:52:40: [0:00:22.980] DEBUG: Info for skin: Shadow4 08:52:40: [0:00:22.980] Reading skin C:\Program Files\Rainlendar2\skins\Shadow4.r2skin 08:52:40: [0:00:22.987] DEBUG: Variable: Visible\_month: 0 08:52:40: [0:00:22.987] DEBUG: Variable: Show\_buttons: true 08:52:40: [0:00:22.987] DEBUG: Variable: Show\_adjacent\_days: true 08:52:40: [0:00:22.987] DEBUG: Variable: Show\_week\_numbers: true 08:52:40: [0:00:22.987] DEBUG: Variable: Calendar\_width: 165 08:52:40: [0:00:22.987] DEBUG: Variable: Calendar\_height: 155 08:52:40: [0:00:22.987] DEBUG: Variable: Visible\_month: 0 08:52:40: [0:00:22.987] DEBUG: Variable: Show\_buttons: true 08:52:40: [0:00:22.987] DEBUG: Variable: Show\_adjacent\_days: true 08:52:40: [0:00:22.987] DEBUG: Variable: Show\_week\_numbers: true 08:52:40: [0:00:22.987] DEBUG: Variable: Calendar\_width: 330 08:52:40: [0:00:22.987] DEBUG: Variable: Calendar\_height: 300 08:52:40: [0:00:22.987] DEBUG: Variable: Eventlist\_width: 165 08:52:40: [0:00:22.988] DEBUG: Variable: Eventlist\_height: 300 08:52:40: [0:00:22.988] DEBUG: Variable: Todolist\_width: 165 08:52:40: [0:00:22.988] DEBUG: Variable: Todolist\_height: 300 08:52:40: [0:00:22.988] DEBUG: Variable: Calendar\_list\_width: 165 08:52:40: [0:00:22.988] DEBUG: Variable: Visible\_month: 0 08:52:40: [0:00:22.988] DEBUG: Variable: Width: 165

08:52:40: [0:00:22.988] DEBUG: Variable: Show\_week\_numbers: true 08:52:40: [0:00:22.988] DEBUG: Variable: Show\_week\_numbers: true 08:52:40: [0:00:22.988] DEBUG: Variable: Show\_week\_numbers: true 08:52:40: [0:00:22.988] DEBUG: Variable: Show\_weekdays: true 08:52:40: [0:00:22.988] DEBUG: Variable: Visible\_month: 0 08:52:40: [0:00:22.988] DEBUG: Variable: Show\_weekdays: true 08:52:40: [0:00:22.988] DEBUG: Variable: Visible\_month: 0 08:52:40: [0:00:22.988] DEBUG: Variable: Visible\_month: +0 08:52:40: [0:00:22.988] DEBUG: Variable: Show\_week\_numbers: true 08:52:40: [0:00:22.988] DEBUG: Variable: X\_count: 2 08:52:40: [0:00:22.988] DEBUG: Variable: Y\_count: 2 08:52:40: [0:00:22.988] DEBUG: Variable: Show\_date: false 08:52:40: [0:00:22.988] DEBUG: Variable: Time\_format: %X 08:52:40: [0:00:22.988] DEBUG: Variable: Date\_format: %#d.%#m.%Y 08:52:40: [0:00:22.988] DEBUG: Variable: Timezone: Local 08:52:40: [0:00:22.988] DEBUG: Variable: Show\_title: false 08:52:40: [0:00:22.988] DEBUG: Variable: Title\_text: 08:52:40: [0:00:22.988] DEBUG: Variable: Today\_color: 0.0 08:52:40: [0:00:22.988] DEBUG: Variable: Today\_shape: Circle 08:52:40: [0:00:22.988] DEBUG: Variable: Week\_view\_width: 400 08:52:40: [0:00:22.988] DEBUG: Variable: Week\_view\_height: 300 08:52:40: [0:00:22.988] DEBUG: Variable: Time\_item\_height: 30 08:52:40: [0:00:22.988] DEBUG: Variable: Time\_item\_duration: 60 08:52:40: [0:00:22.988] DEBUG: Variable: Week\_view\_time\_format: %#H:%M 08:52:40: [0:00:22.988] DEBUG: Variable: Week\_view\_date\_format: %#d.%#m. 08:52:40: [0:00:22.988] DEBUG: Variable: Show\_background: true 08:52:40: [0:00:22.988] DEBUG: Variable: Today\_position: 0 08:52:40: [0:00:22.988] DEBUG: Variable: Autoscroll: true 08:52:40: [0:00:22.988] DEBUG: Variable: All\_day\_max\_height: 50 08:52:40: [0:00:22.988] DEBUG: Variable: Show\_week\_numbers: true 08:52:40: [0:00:22.988] DEBUG: Variable: Day\_view\_width: 165 08:52:40: [0:00:22.989] DEBUG: Variable: Day\_view\_height: 300 08:52:40: [0:00:22.989] DEBUG: Variable: Day\_view\_time\_format: 08:52:40: [0:00:22.989] DEBUG: Variable: Show\_background: true 08:52:40: [0:00:22.989] DEBUG: Variable: Autoscroll: true 08:52:40: [0:00:22.989] DEBUG: Variable: Time\_item\_height: 30 08:52:40: [0:00:22.989] DEBUG: Variable: Time\_item\_duration: 60 08:52:40: [0:00:22.989] DEBUG: Variable: All\_day\_max\_height: 50 08:52:40: [0:00:22.989] DEBUG: Variable: Visible\_month: 0

08:52:40: [0:00:22.989] DEBUG: Variable: Show\_buttons: true 08:52:40: [0:00:22.989] DEBUG: Variable: Show\_adjacent\_days: true 08:52:40: [0:00:22.989] DEBUG: Variable: Show\_week\_numbers: true 08:52:40: [0:00:22.989] DEBUG: Variable: Calendar\_width: 500 08:52:40: [0:00:22.989] DEBUG: Variable: Calendar\_height: 545 08:52:40: [0:00:22.989] DEBUG: Variable: Show\_background: true 08:52:40: [0:00:22.996] DEBUG: Reading file xml/languages.xml 08:52:40: [0:00:23.002] DEBUG: Reading file xml/elements.xml 08:52:40: [0:00:23.012] DEBUG: Reading file xml/calendar.xml 08:52:40: [0:00:23.019] DEBUG: Reading file xml/large calendar.xml 08:52:40: [0:00:23.026] DEBUG: Reading file xml/eventlist.xml 08:52:40: [0:00:23.033] DEBUG: Reading file xml/todolist.xml 08:52:40: [0:00:23.040] DEBUG: Reading file xml/tooltip.xml 08:52:40: [0:00:23.047] DEBUG: Reading file xml/sidebar.xml 08:52:40: [0:00:23.054] DEBUG: Reading file xml/alarm.xml 08:52:40: [0:00:23.060] DEBUG: Reading file xml/vertical line calendar.xml 08:52:40: [0:00:23.067] DEBUG: Reading file xml/horizontal line calendar.xml 08:52:40: [0:00:23.074] DEBUG: Reading file xml/dual calendar.xml 08:52:40: [0:00:23.081] DEBUG: Reading file xml/year calendar.xml 08:52:40: [0:00:23.088] DEBUG: Reading file xml/grid calendar.xml 08:52:40: [0:00:23.095] DEBUG: Reading file xml/digiclock.xml 08:52:40: [0:00:23.102] DEBUG: Reading file xml/calendarlist.xml 08:52:40: [0:00:23.109] DEBUG: Reading file xml/quickadd.xml 08:52:40: [0:00:23.115] DEBUG: Reading file xml/weekview.xml 08:52:40: [0:00:23.122] DEBUG: Reading file xml/dayview.xml 08:52:40: [0:00:23.129] DEBUG: Reading file xml/monthview.xml 08:52:41: [0:00:23.762] DEBUG: CWindowImplWin32::OnMouseEvent() mouse enter 08:52:42: [0:00:24.435] DEBUG: CWindowContainer::OnTimer: Fake move -1441 247 08:52:49: [0:00:31.958] DEBUG: Flushed the config to disk (time: 2) 08:52:57: [0:00:39.406] DEBUG: Flushed the config to disk (time: 2) 08:52:58: [0:00:40.800] DEBUG: CWindowImplWin32::OnMouseEvent() mouse enter 08:53:01: [0:00:43.701] DEBUG: CWindowContainer::OnTimer: Fake move -1160 763 08:53:01: [0:00:43.816] DEBUG: Flushed the config to disk (time: 3) 08:53:01: [0:00:44.022] DEBUG: CWindowImplWin32::OnMouseEvent() mouse enter 08:53:02: [0:00:44.380] DEBUG: CWindowContainer::OnRightDown(): result: 0 08:53:02: [0:00:44.470] DEBUG: CWindowContainer::OnContextMenu: 00000000 08:53:02: [0:00:44.472] Hit Date: Ticks: 1359500400 Date: 30-01-2013 Time: 00:00:00 DST: No